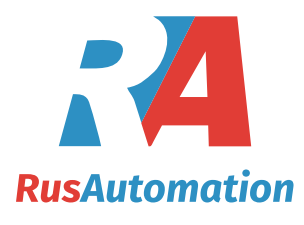

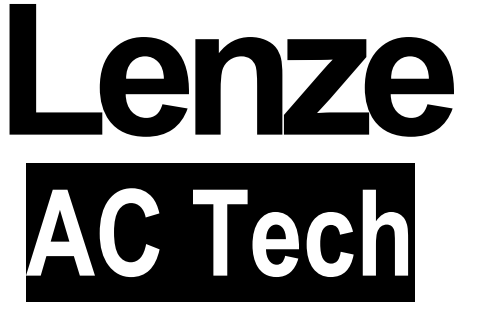

**RU Инструкция по эксплуатации**

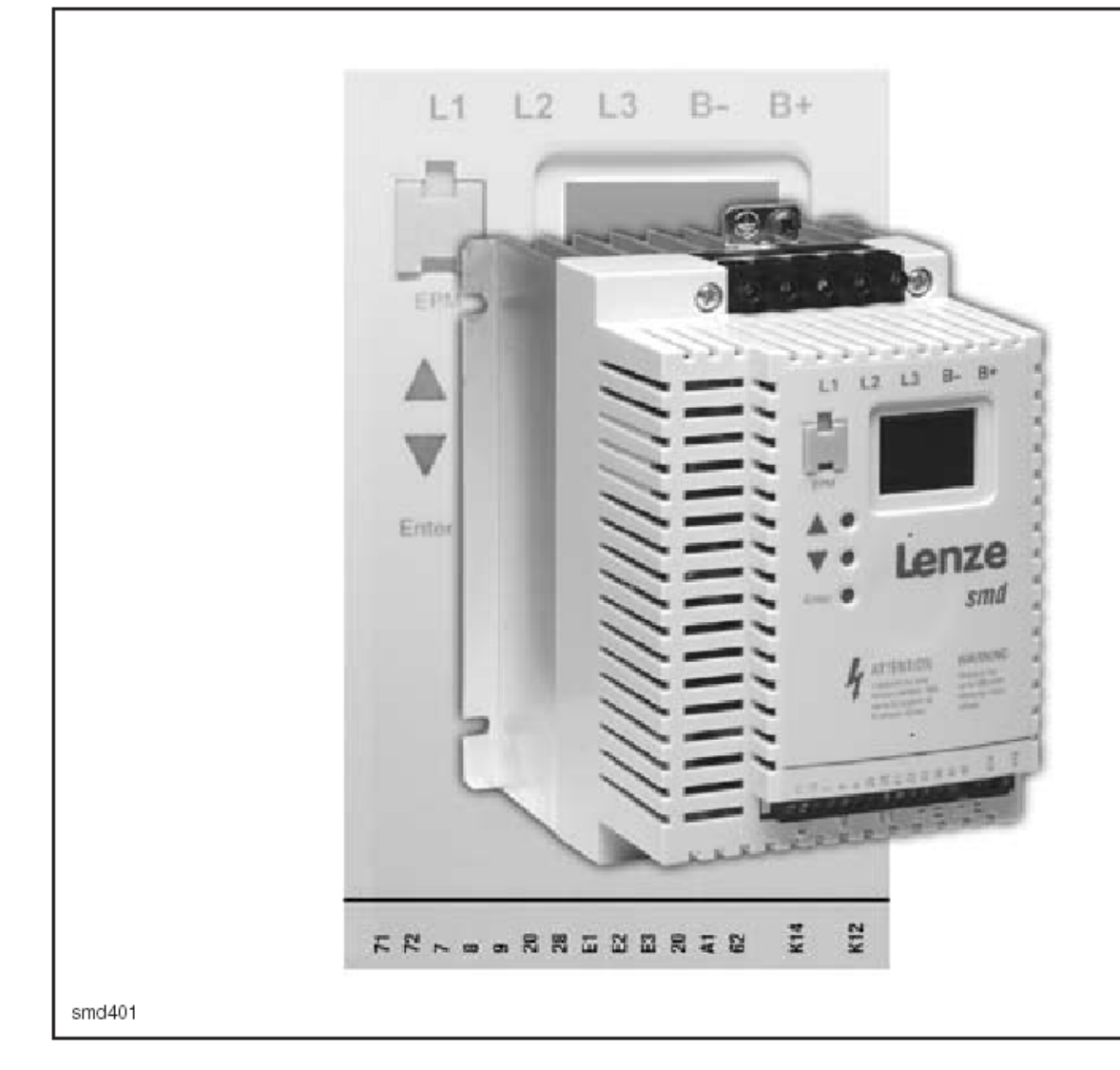

# **SMD**

**Частотный регуляторпреобразователь 0.37 kW… 22 kW 3 фазы 400/480** 

# **Содержание**

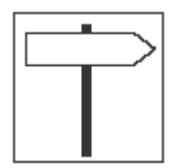

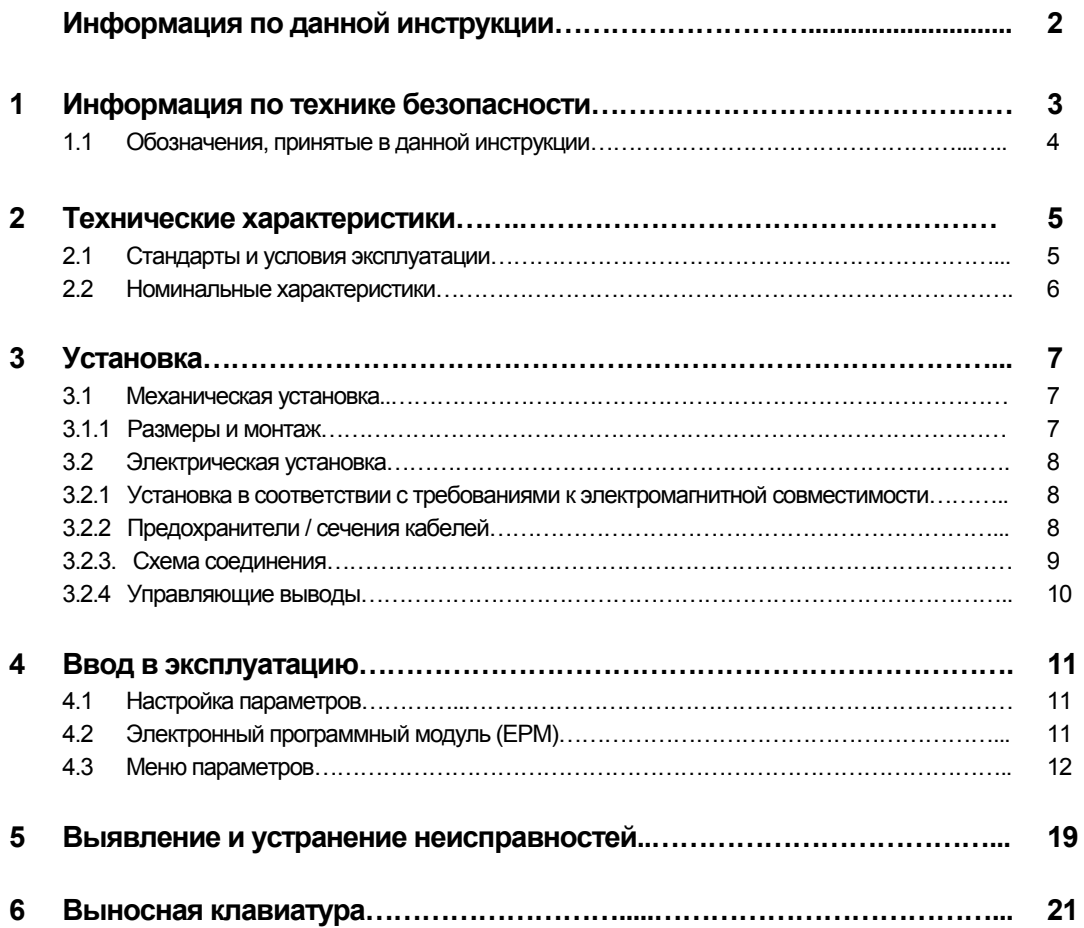

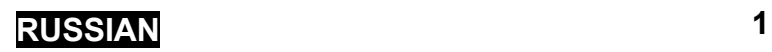

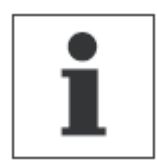

## **Информация по данной инструкции**

В данном документе описан частотный регулятор-преобразователь серии smd (привод). В документе также представлены важные технические данные для установки и эксплуатации частотных преобразователей.

Данная инструкция применима только для преобразователей частоты серии smd с программным обеспечением (ПО) версии 20 и выше (см. паспортную табличку привода).

Перед вводом устройства в эксплуатацию внимательно прочтите данную инструкцию.

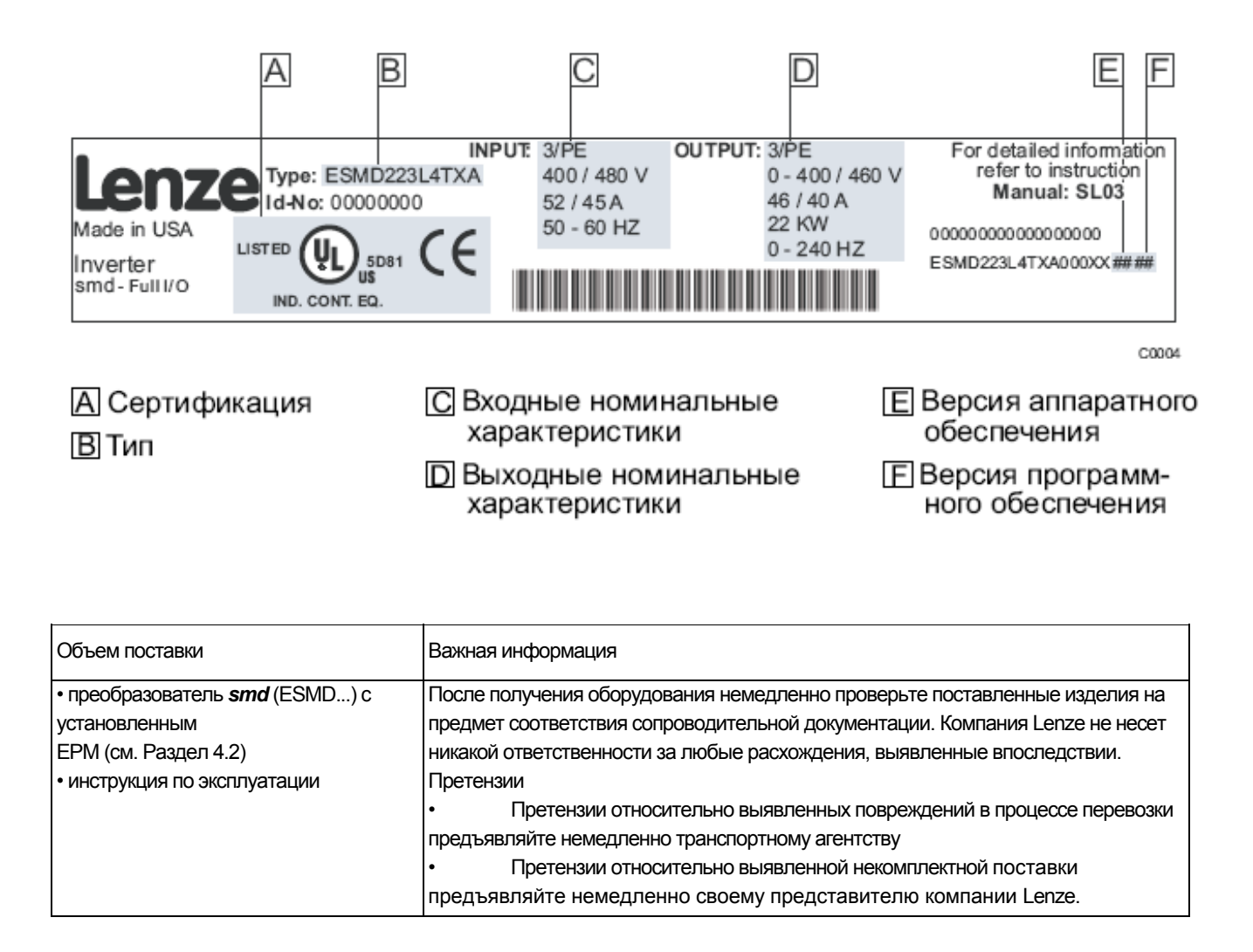

Вся информация, представленная в данной документации, была тщательно отобрана и проверена на соответствие описанному аппаратному и программному обеспечению. Тем не менее, невозможно исключить какие-либо расхождения. Мы не берем на себя никакой ответственности или обязательств в связи с ущербом, который может быть нанесен. Все необходимые исправления будут внесены в последующие издания.

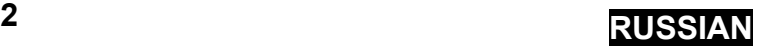

## **Информация о безопасности**

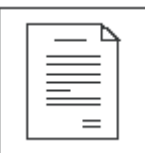

## **1 Информация о безопасности**

#### **Общие сведения**

Некоторые части приводов производства компании Lenze могут находиться под напряжением, двигаться или вращаться. Некоторые поверхности могут быть горячими.

Не предусмотренное снятие защитной крышки, использование не по назначению и неправильная установка или эксплуатация устройства могут привести к травмам для персонала или повреждения оборудования. Все операции, связанные с транспортировкой, установкой и вводом в эксплуатацию, а также с техническим обслуживанием, должны производиться квалифицированным и опытным персоналом. Необходимо соблюдать требования по технике безопасности IEC (Международной электротехнической комиссии) 364 и CENELEC (Европейского комитета по электротехническим стандартам) HD 384 или DIN (Промышленного стандарта Германии) VDE 0100 и отчета 664 IEC или DIN VDE0110, а также национальные нормативы по технике безопасности.

Согласно данной базовой информации о безопасности, к квалифицированному опытному персоналу относятся лица, знакомые с установкой, монтажом, вводом в эксплуатацию и эксплуатацией продукта, а также имеющие сертифицированную квалификацию, необходимую для выполнения этих операций.

#### **Использование по назначению**

Частотные преобразователи являются компонентами, предназначенными для установки в электрических системах или оборудовании. Они не подлежат использованию в качестве бытовых электроприборов. Они предназначены для использования исключительно в профессиональных и коммерческих целях в соответствии с европейскими нормами EN 61000-3-2. В данном документе приведена информация по соответствию нормам EN 61000-3-2.

При установке частотных преобразователей в оборудовании запрещается ввод устройства в эксплуатацию (т.е. начало его эксплуатации по назначению) до проверки на соответствие оборудования положениям Директивы ЕС 98/37/ЕС (Директива по механизмам); необходимо соблюдать требования норм EN 60204.

Ввод в эксплуатацию (т.е. начало эксплуатации по назначению) разрешается только в случае соответствия Директиве по электромагнитной совместимости (89/336/ЕЕС).

Изделия соответствуют требованиям Директивы по низковольтным устройствам 73/23/ЕЕС. К приводам применимы согласованные стандарты серии EN 50178/DIN VDE 0160.

**Примечание:** Использование приводов ограничено в соответствии со стандартом EN 61800-3. Данные продукты могут вызывать радиопомехи в жилых районах. Чтобы избежать радиопомех, при необходимости используют специальные меры.

#### **Установка**

Обеспечьте надлежащие условия для погрузочно-разгрузочных работ. Избегайте чрезмерного механического напряжения. Не сгибайте части устройства и не меняйте изоляционные расстояния во время транспортировки или погрузочно-разгрузочных работ. Не прикасайтесь к электронным компонентам и контактам.

Привода содержат компоненты, чувствительные к электростатическим воздействиям, которые могут выйти из строя в случае ненадлежащего проведения погрузочно-разгрузочных работ. Запрещается повреждать или разрушать какие-либо электрические компоненты, поскольку при этом может возникнуть угроза для вашего здоровья!

#### **Электрическое соединение**

Во время работы с приводами под напряжением необходимо соблюдать соответствующие национальные требования по технике безопасности (например, VBG 4).

Электрическую установку необходимо производить в соответствии с надлежащими нормами (например, сечение кабелей, номиналы предохранителей, правила подключения фаз). Дополнительная информация приведена в документации. Она содержит сведения об установке в соответствии с требованиями по электромагнитной совместимости (экранирование, заземление, фильтры и кабели). Эти замечания также следует соблюдать для частотных приводов, имеющих маркировку СЕ.

Ответственность за соблюдение необходимых предельных значений в соответствии с требованиями законодательства по электромагнитной совместимости несет производитель системы или механизма.

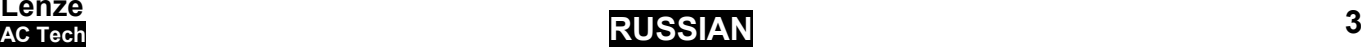

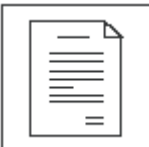

# **Информация о безопасности**

#### **Эксплуатация**

Системы с приводами должны быть укомплектованы дополнительными управляющими и защитными устройствами согласно соответствующим стандартам (например, техническое оборудование, меры техники безопасности и т.д.). Привод может быть приспособлен к Вашему устройству в соответствии с областью его предполагаемого применения согласно описанию, изложенному в документации.

 При срабатывании защиты необходимо проанализировать причину этого срабатывания и принять соответствующие меры: уменьшить нагрузку привода, изменить циклограмму работы, увеличить время разгона или торможения, изменить настройки, устранить причину коротких замыканий, установить дроссели, фильтры ЭМС, блоки динамического торможения и т. д. Не пытайтесь повторно запускать привод после его блокировки, не разобравшись в причине и не устранив ее. Ввод в эксплуатацию и надзор за правильной эксплуатацией должен осуществляться только специалистами. Поставщик не несет ответственности за последствия неграмотной эксплуатации преобразователей.

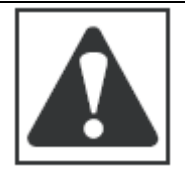

#### **ВНИМАНИЕ!**

- Запрещается прикасаться к компонентам под напряжением и силовому соединению непосредственно после отключения привода от напряжения силового питания, поскольку конденсаторы могут быть заряжены. Ознакомьтесь с соответствующими примечаниями, приведенными на приводе.
- Запрещается подключение силового питания к приводу чаще, **чем один раз в три минуты**.
- Во время эксплуатации необходимо закрыть все защитные крышки и двери шкафа, где установлены приводы.

Примечание к системе со встроенными частотными приводами, одобренной лабораторией Underwriters Laboratory Предупреждения и примечания, применимые к системам, одобренным Underwriters Laboratory. В документации приведена специальная информация о Underwriters Laboratory (UL).

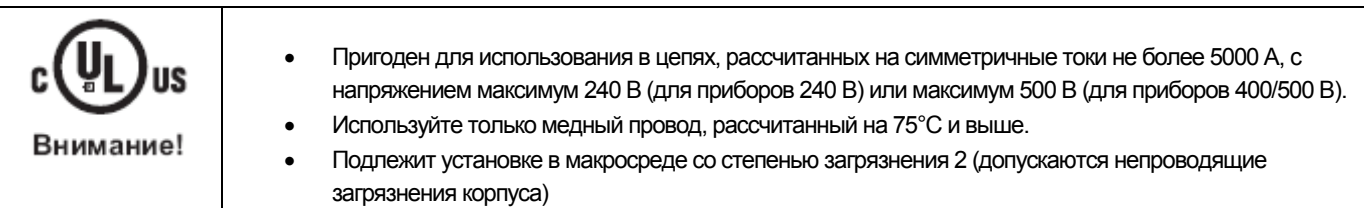

### **Обозначения, принятые в данной инструкции**

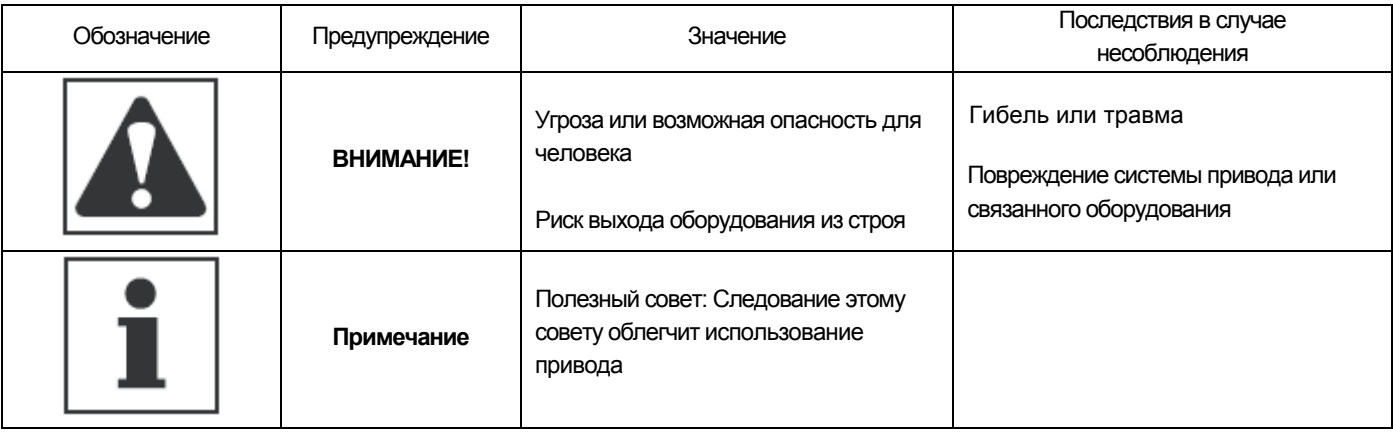

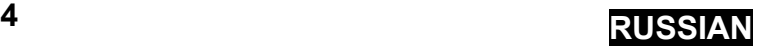

## **Технические характеристики**

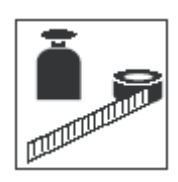

## **2 Технические характеристики**

### **2.1 Стандарты и условия эксплуатации**

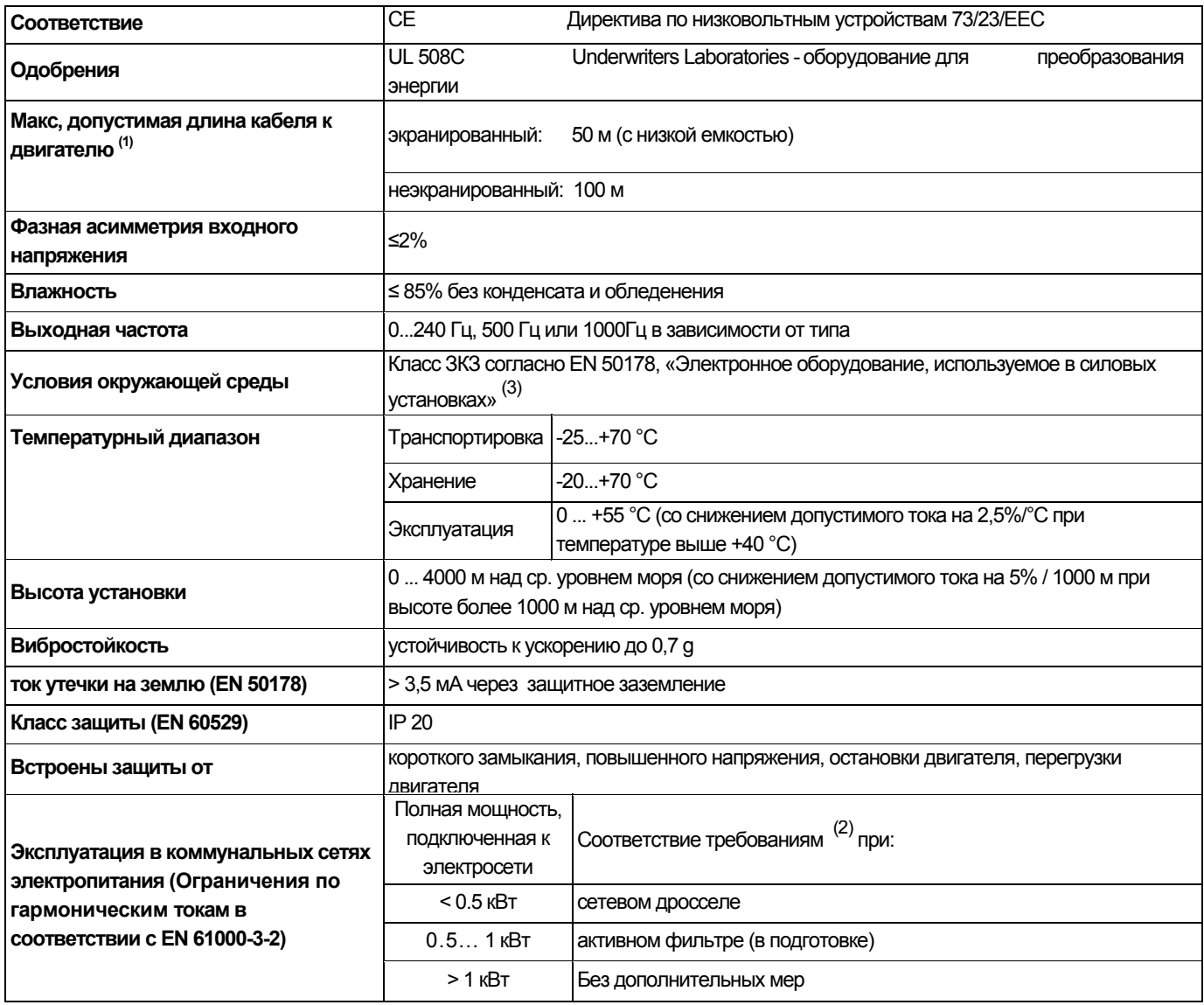

(1) В целях соблюдения требований по электромагнитной совместимости допустимая длина кабеля может меняться.

(2) Описанные дополнительные меры обеспечивают лишь соответствие приводов требованиям стандарта EN 61000-3-2. Ответственность за соблюдение требований, предъявляемых к механизму или системе, несет производитель.

(3) Класс климатических условий ЗКЗ: влажность воздуха от 5 до 85% от 1г/м<sup>3</sup> до 25 г/м<sup>3</sup> без конденсации влажности и обледенения

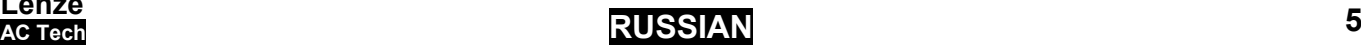

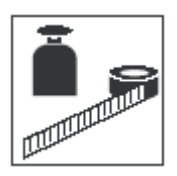

### **2.2 Номинальные характеристики**

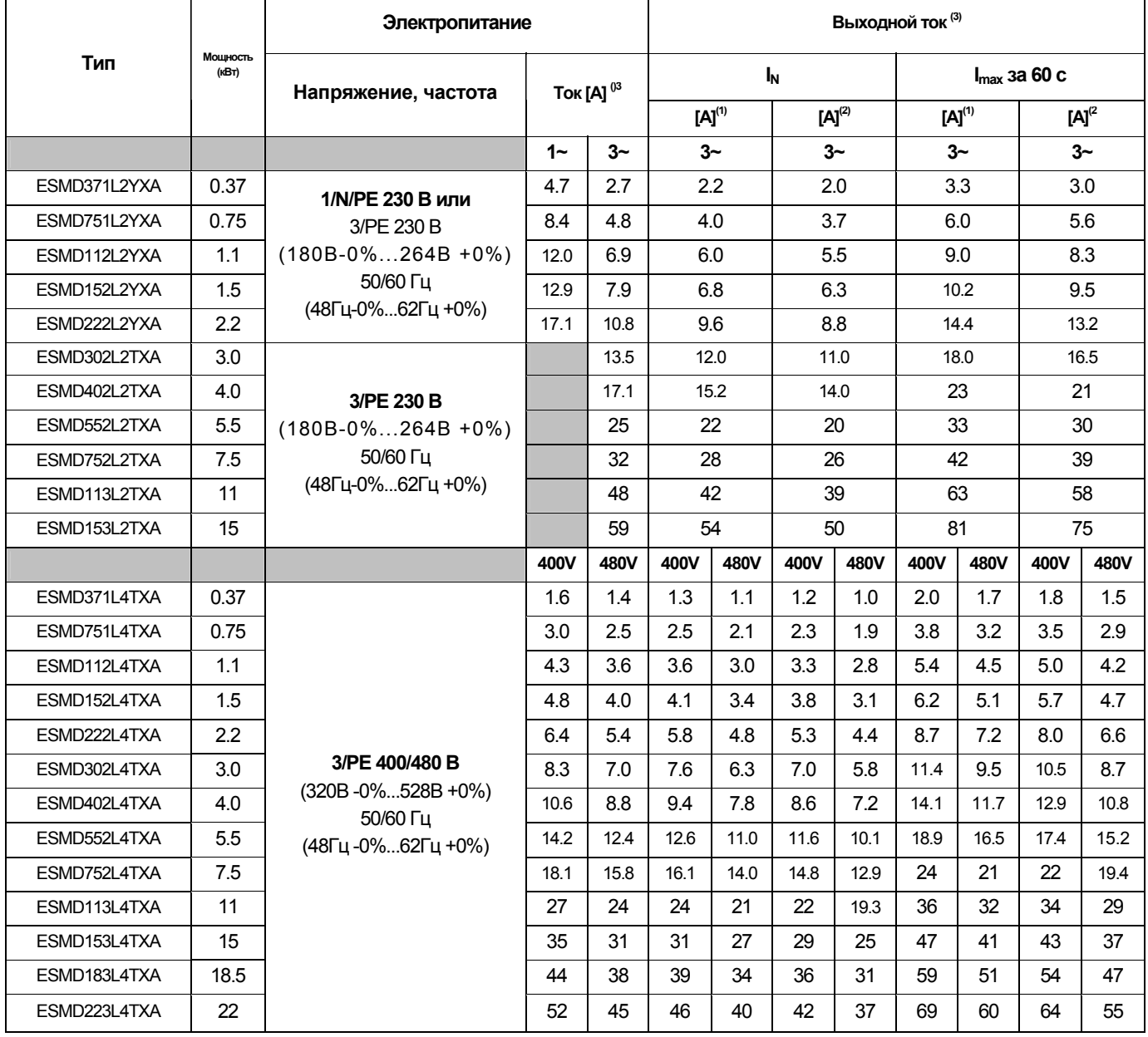

(1) Для номинального напряжения в сети и несущих частот 4, 6 и 8 кГц

(2) Для номинального напряжения в сети и несущей частоты 10 кГц

(3) Максимальный ток – зависит от настройки С90 (выбор входного напряжения)

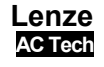

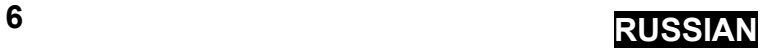

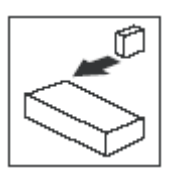

# **3 Установка**

## **3.1 Механическая установка**

### **3.1.1 Размеры и монтаж**

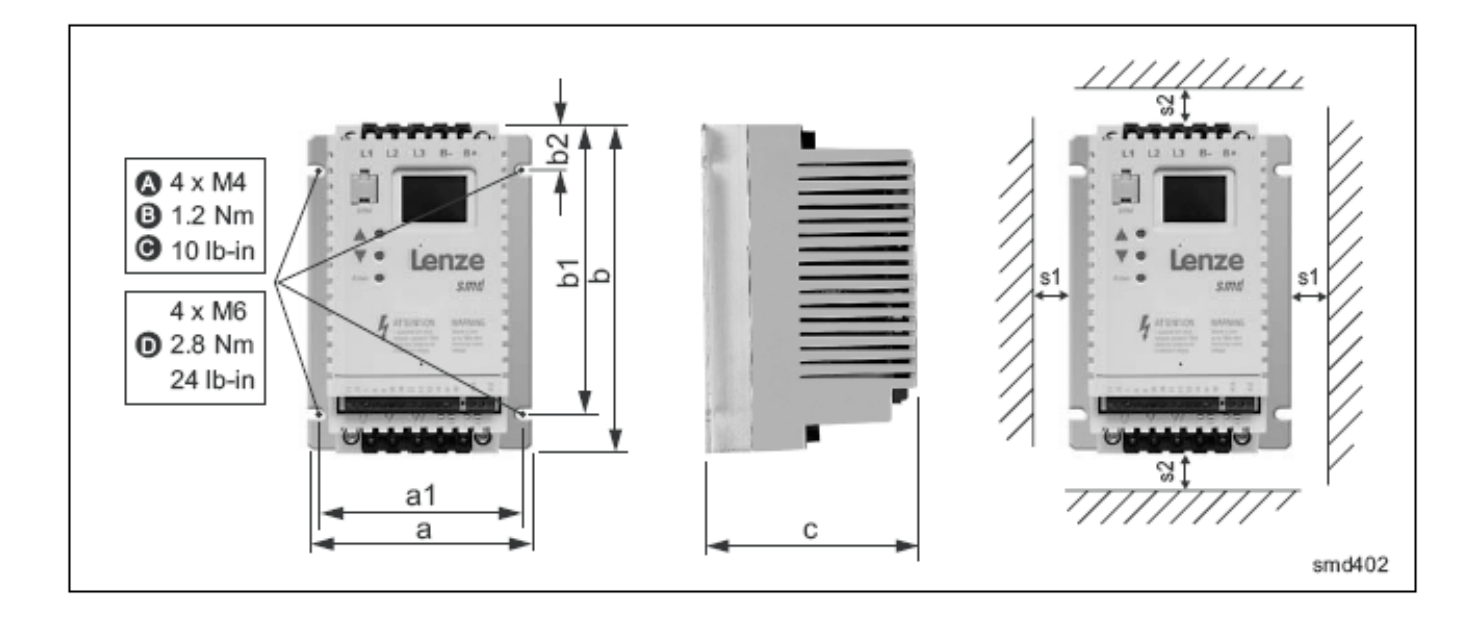

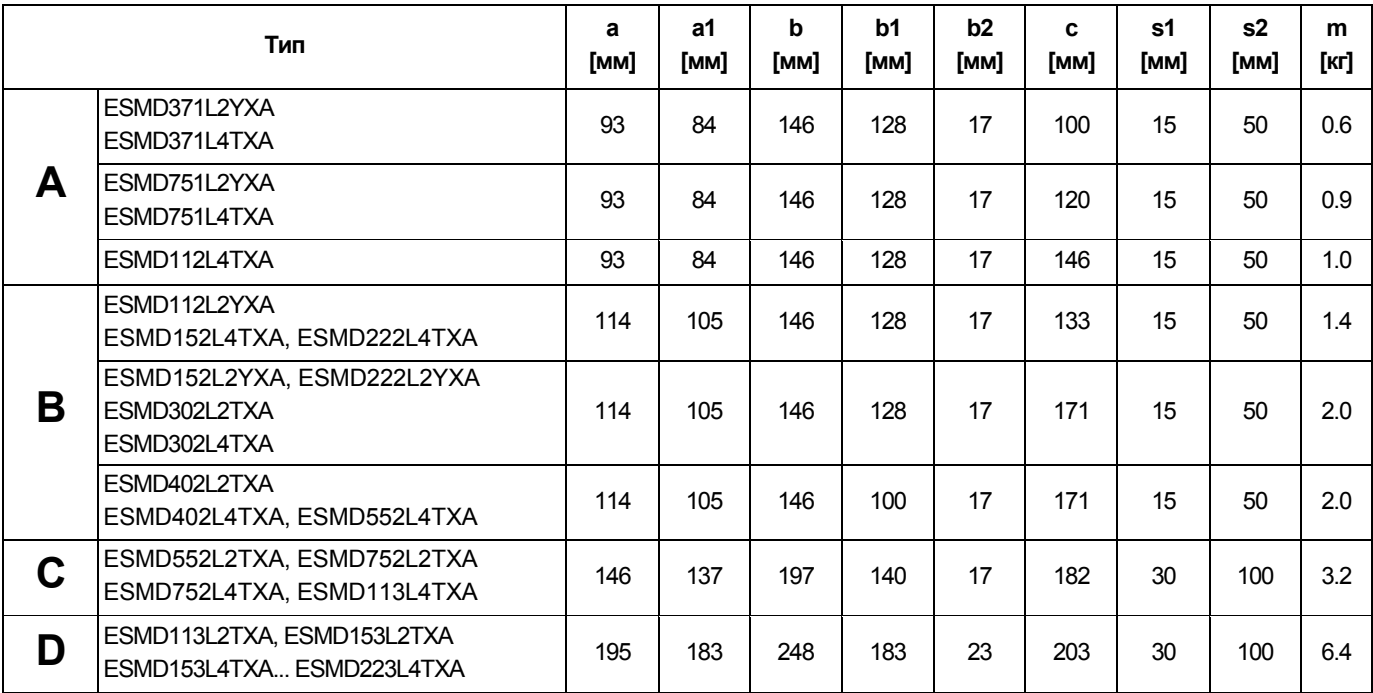

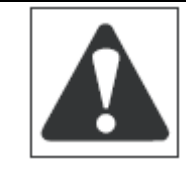

#### **ВНИМАНИЕ!**

Не следует устанавливать приводы в неблагоприятных условиях окружающей среды, например, при наличии легковоспламеняющихся, масляных или опасных испарений или пыли, при избыточной влажности, избыточной вибрации или при высоких температурах. Для получения более подробной информации обратитесь к представителю LENZE-ACTECH.

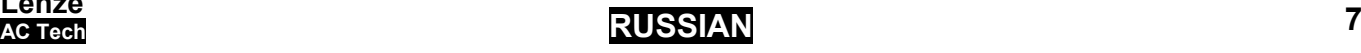

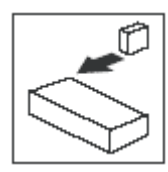

## **3.2 Электрическая установка**

### **3.2.1 Установка в соответствии с требованиями к электромагнитной совместимости**

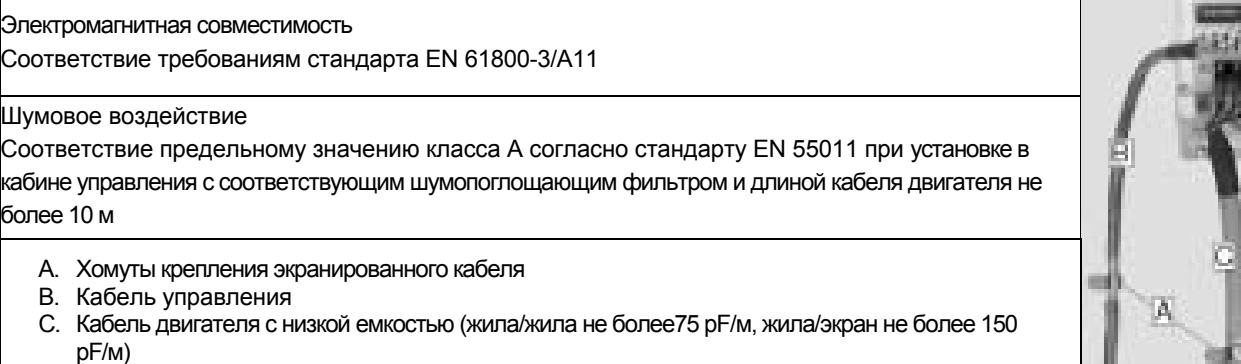

- D. Электропроводная монтажная панель
- E. Фильтр (опция)

### **3.2.2 Предохранители/сечения кабелей (1)**

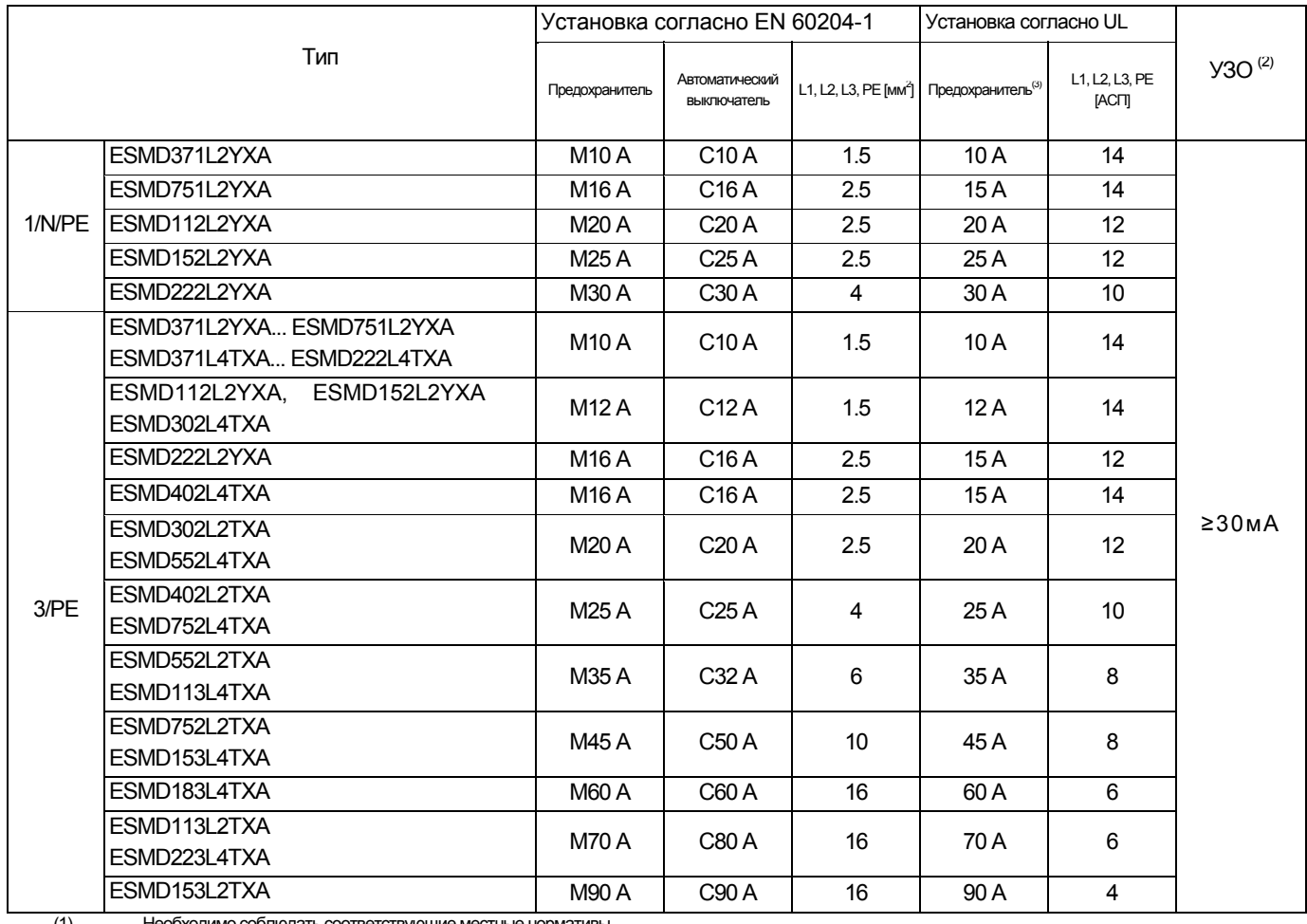

(1) Необходимо соблюдать соответствующие местные нормативы<br>(2) Импульсно-токовый или универсальный токовый высокочув

(2) Импульсно-токовый или универсальный токовый высокочувствительный автомат защиты от тока утечки на землю (УЗО)

(3) Необходимы быстродействующие токоограничивающие предохранители UL класса СС, 200,000 AIC. Bussman KTK-R или эквивалентные

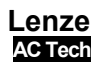

E

 $|D|$ 

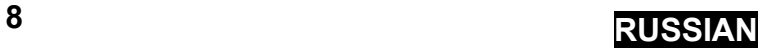

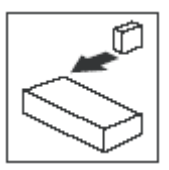

#### **При использовании УЗО соблюдайте следующее:**

- Устанавливайте УЗО только между электросетью и частотным преобразователем.
- УЗО может активизироваться:
- − при утечке емкостных токов между экранами кабеля во время эксплуатации (особенно при использовании длинных экранированных кабелей двигателя);
- при одновременном подключении к электросети нескольких частотных преобразователей;
- − фильтрами радиопомех.

#### **3.2.3 Схема соединения**

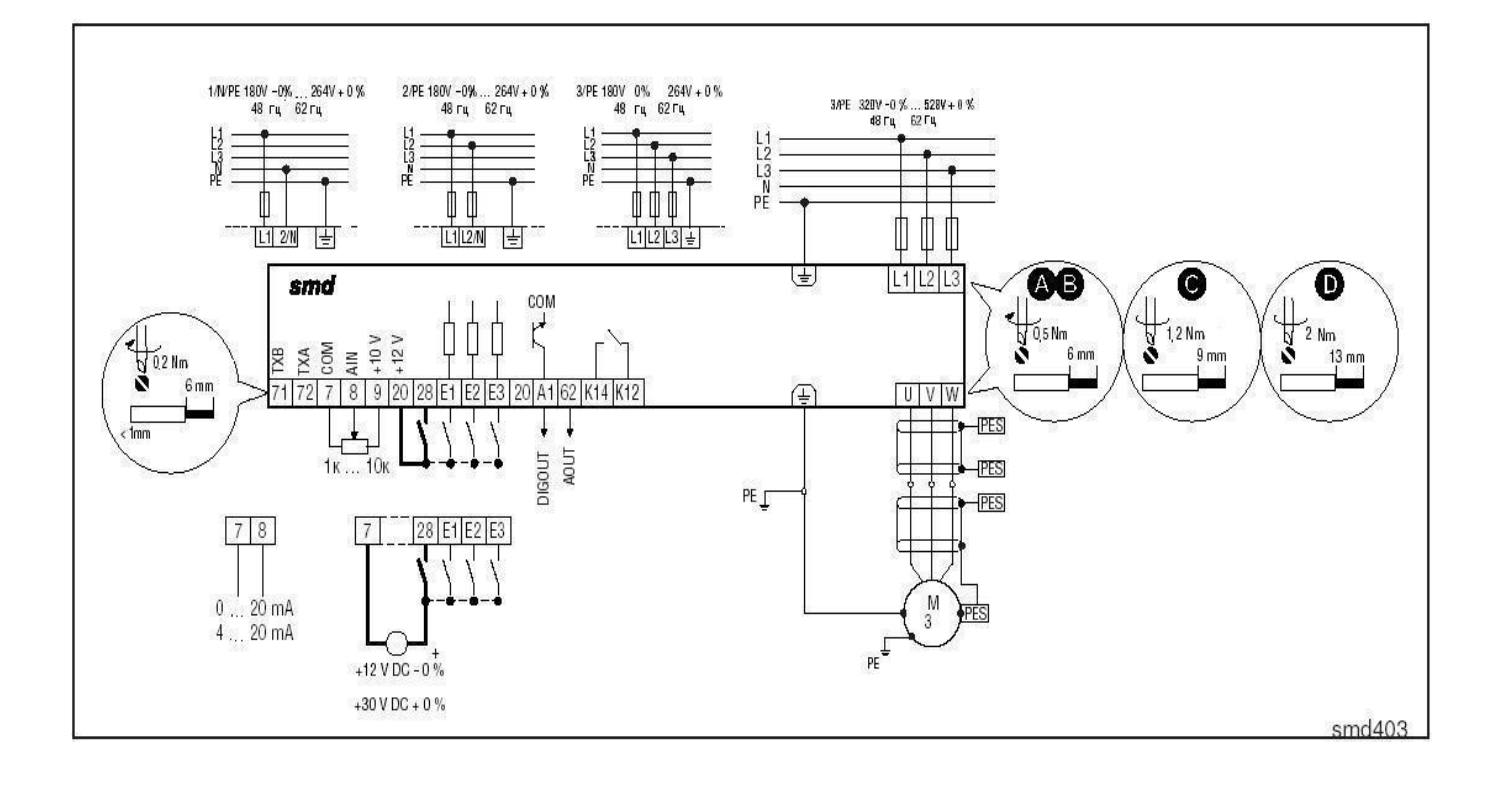

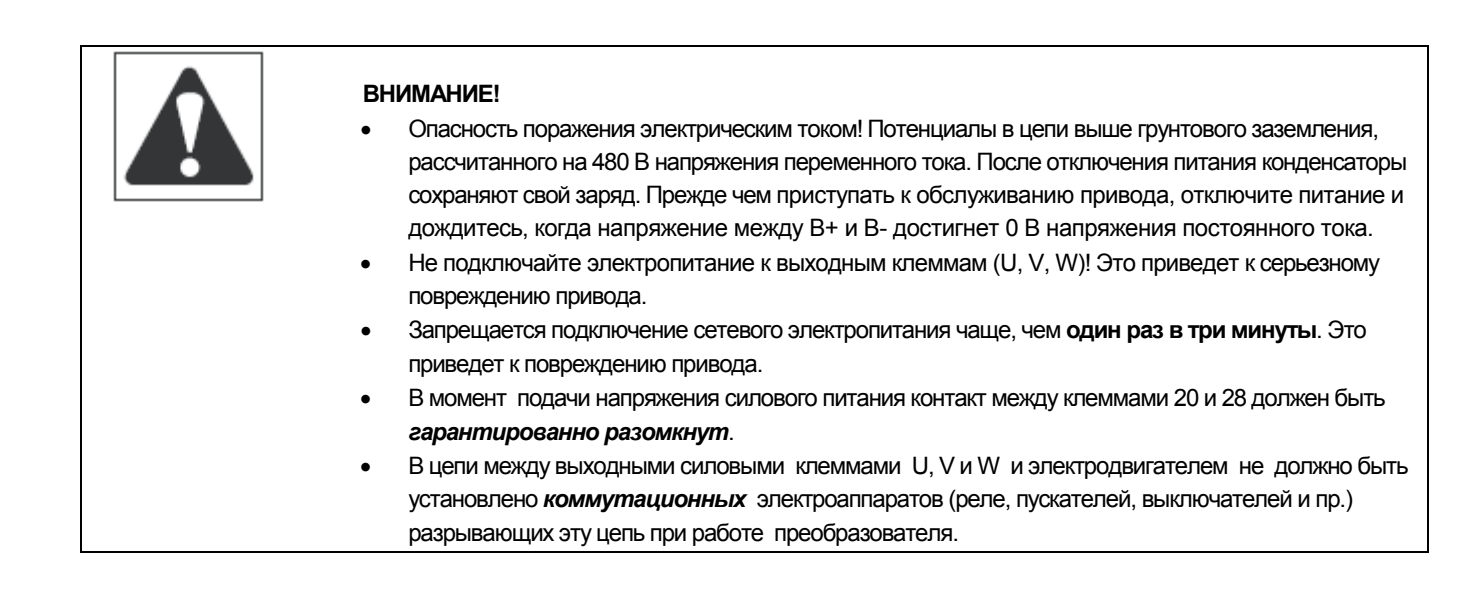

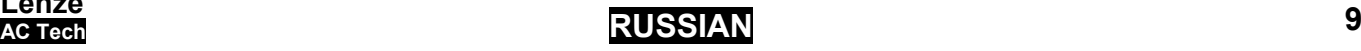

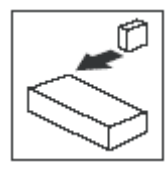

### **3.2.4 Управляющие выводы**

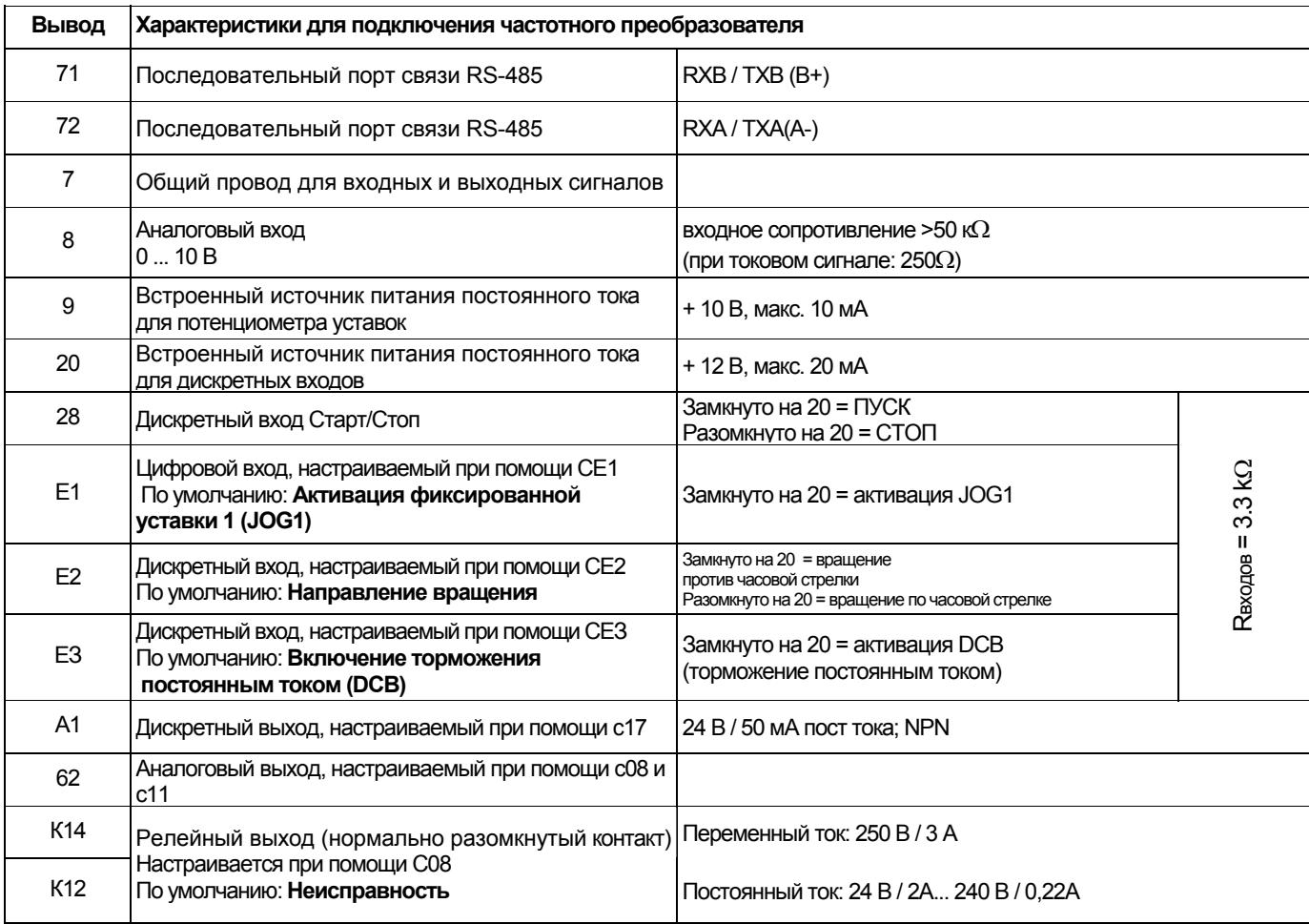

Разомкнуто = 0 ... +3 V, Замкнуто = +12 ... +30 V

#### **Защита от контакта**

- Все выводы имеют основную изоляцию
- Дополнительная защита от поражения электрическим током обеспечивается только при помощи дополнительных мер, т.е. двойной изоляцией.

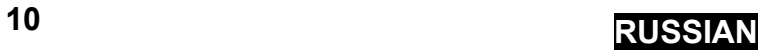

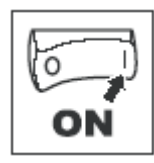

### **Ввод в эксплуатацию**

#### **4.1 Настройка параметров**

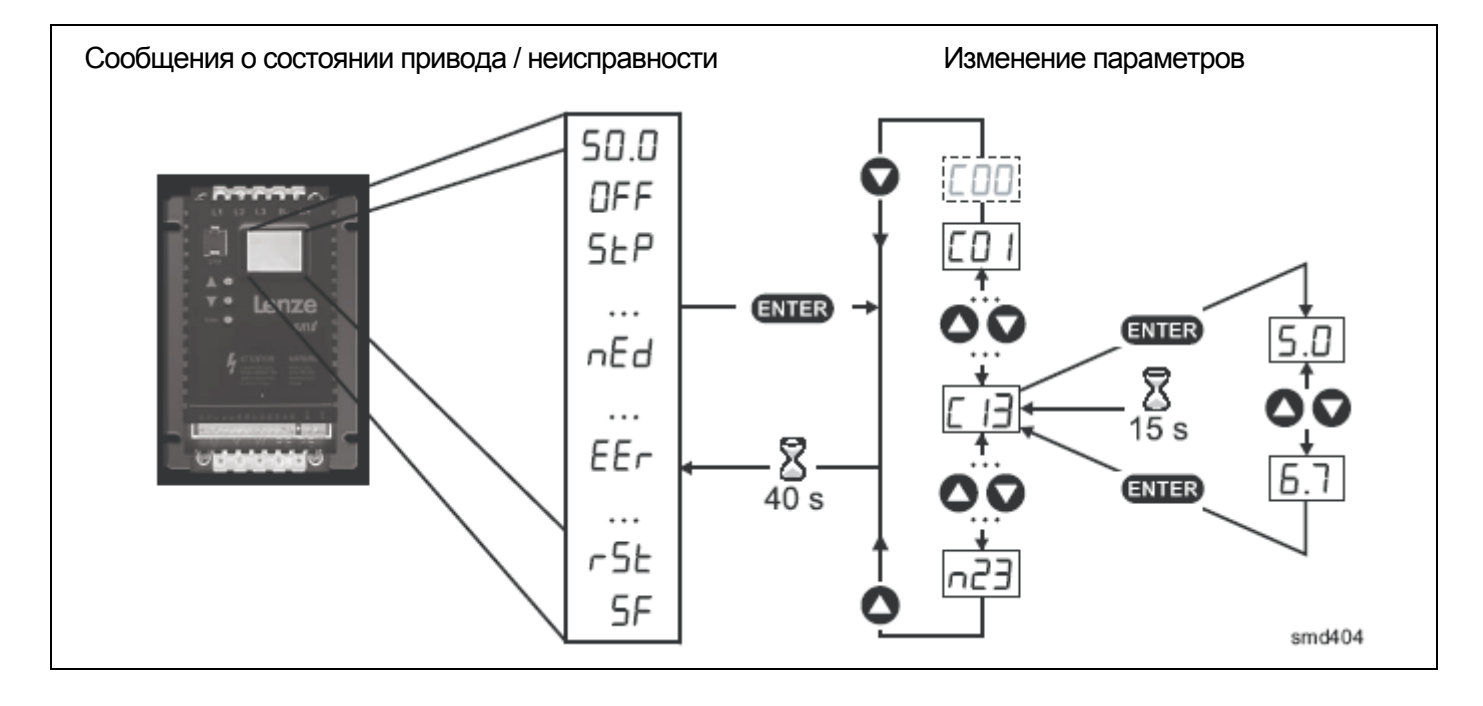

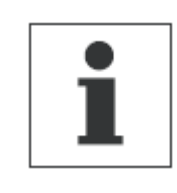

#### **Примечание**

При включенной опции введенного пароля необходимо ввести пароль в С00 для получения доступа к параметрам. Сообщение С00 не появляется, если режим введенного пароля отключен. См. параметр С94

### **4.2 Электронный программный модуль (ЕРМ)**

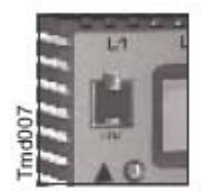

Модуль ЕРМ хранит параметры (память) частотного преобразователя. При любом изменении в настройках параметров их значения сохраняются в памяти ЕРМ. Модуль можно вынуть, но для эксплуатации частотного преобразователя его нужно вставить назад (отсутствие ЕРМ приведет к выдаче сообщения об ошибке F1). Частотный преобразователь поставляется с защитной пленкой, закрывающей модуль ЕРМ, которую можно снять после установки.

В наличии имеется также поставляемое по заказу устройство программирования ЕРМ (ЕЕРМ1RA), которое позволяет: программировать частотный преобразователь без включения питания, устанавливать заводские настройки (настроек по умолчанию), осуществлять быстрое копирование памяти модулей ЕРМ, если несколько частотных преобразователей требуют идентичных настроек. В нем также можно хранить до 60 файлов с пользовательскими параметрами, которые также ускоряют программирование частотного преобразователя.

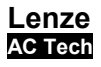

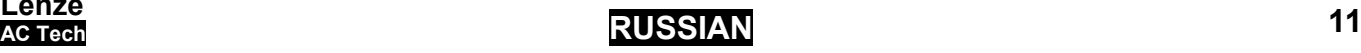

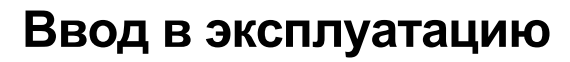

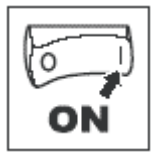

### **4.3 Меню параметров**

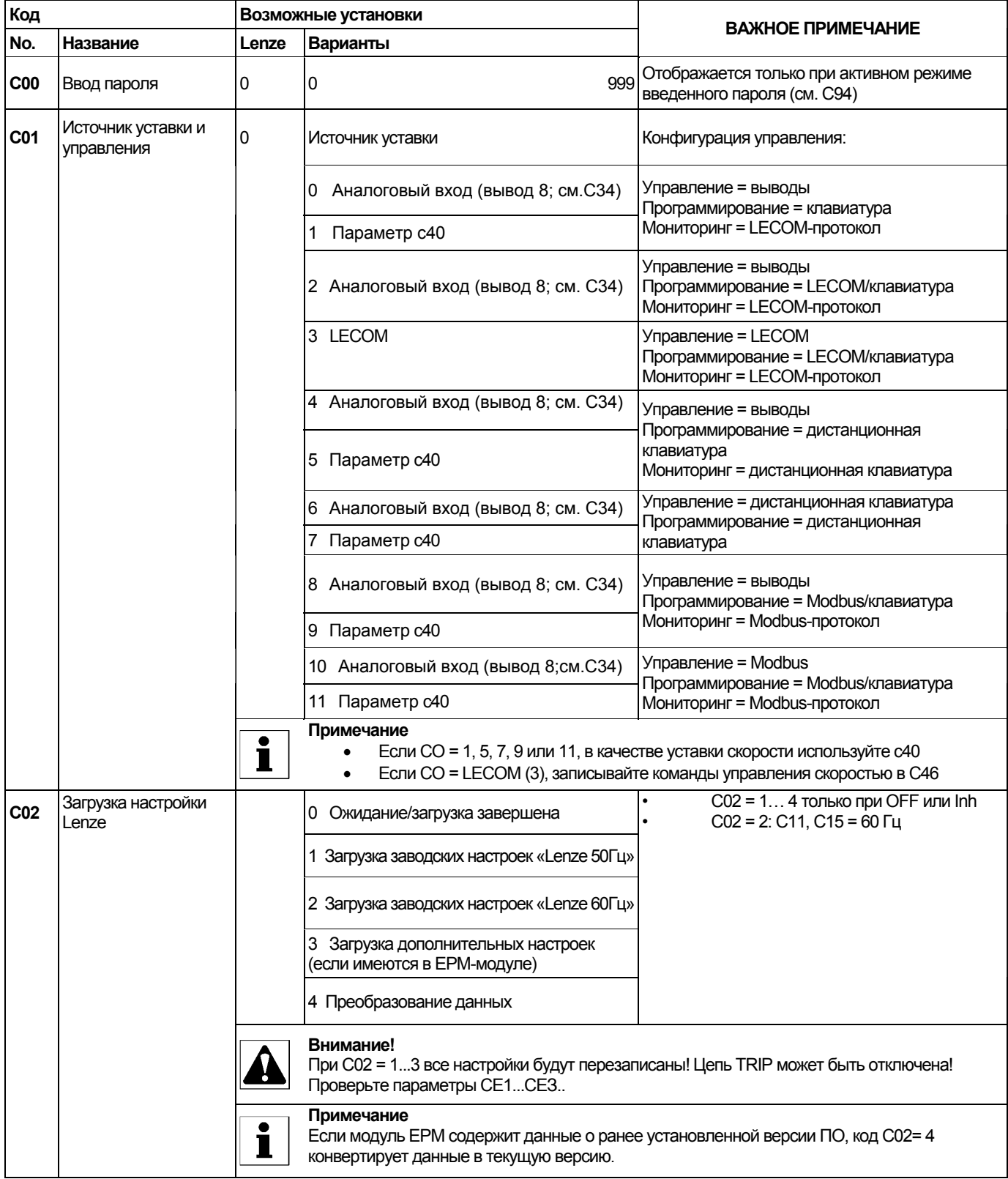

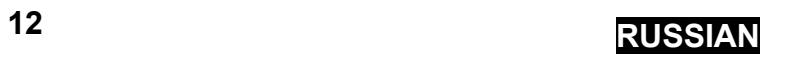

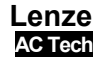

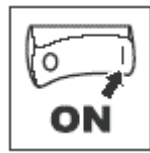

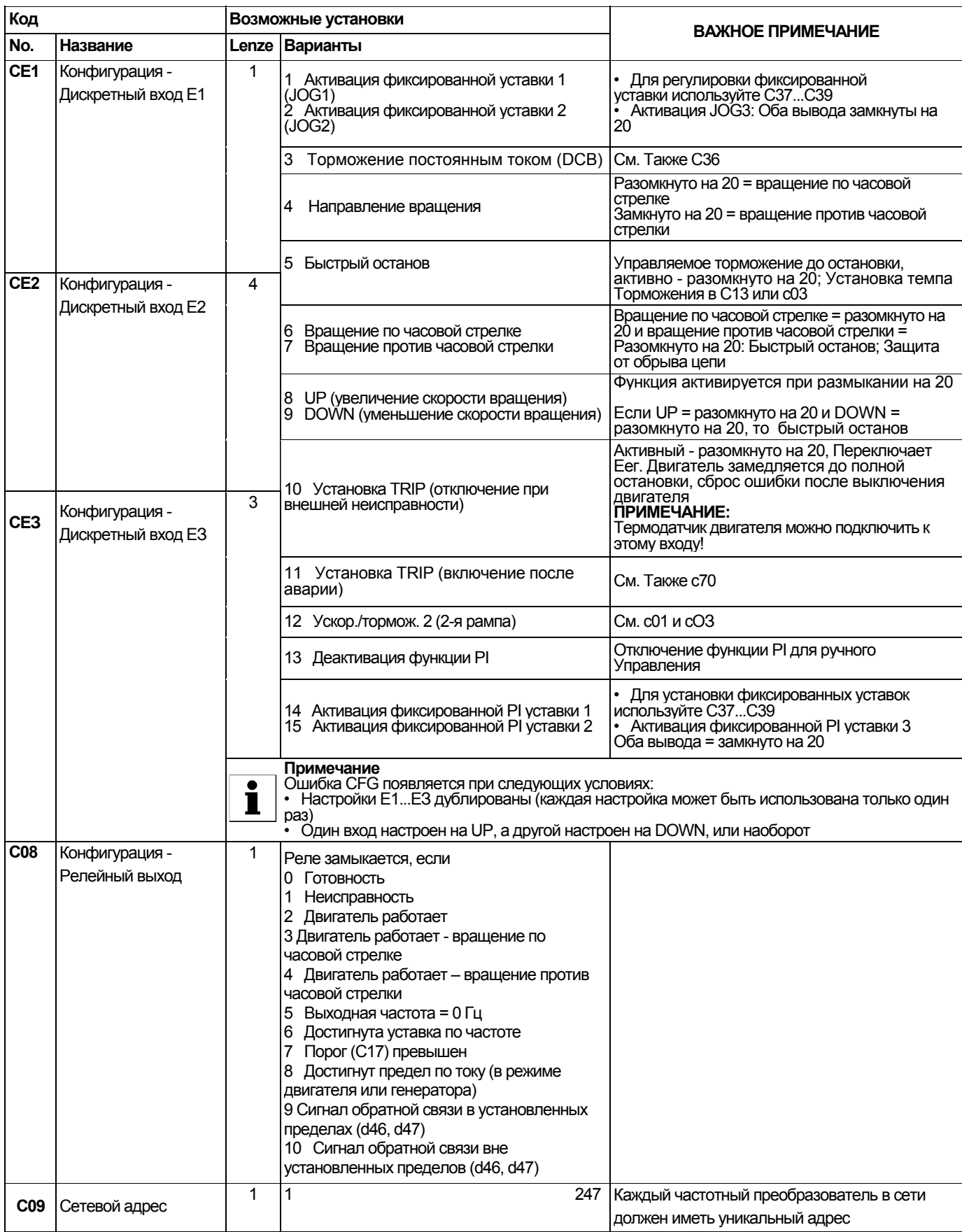

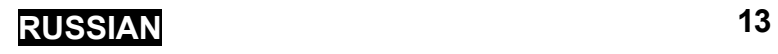

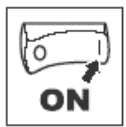

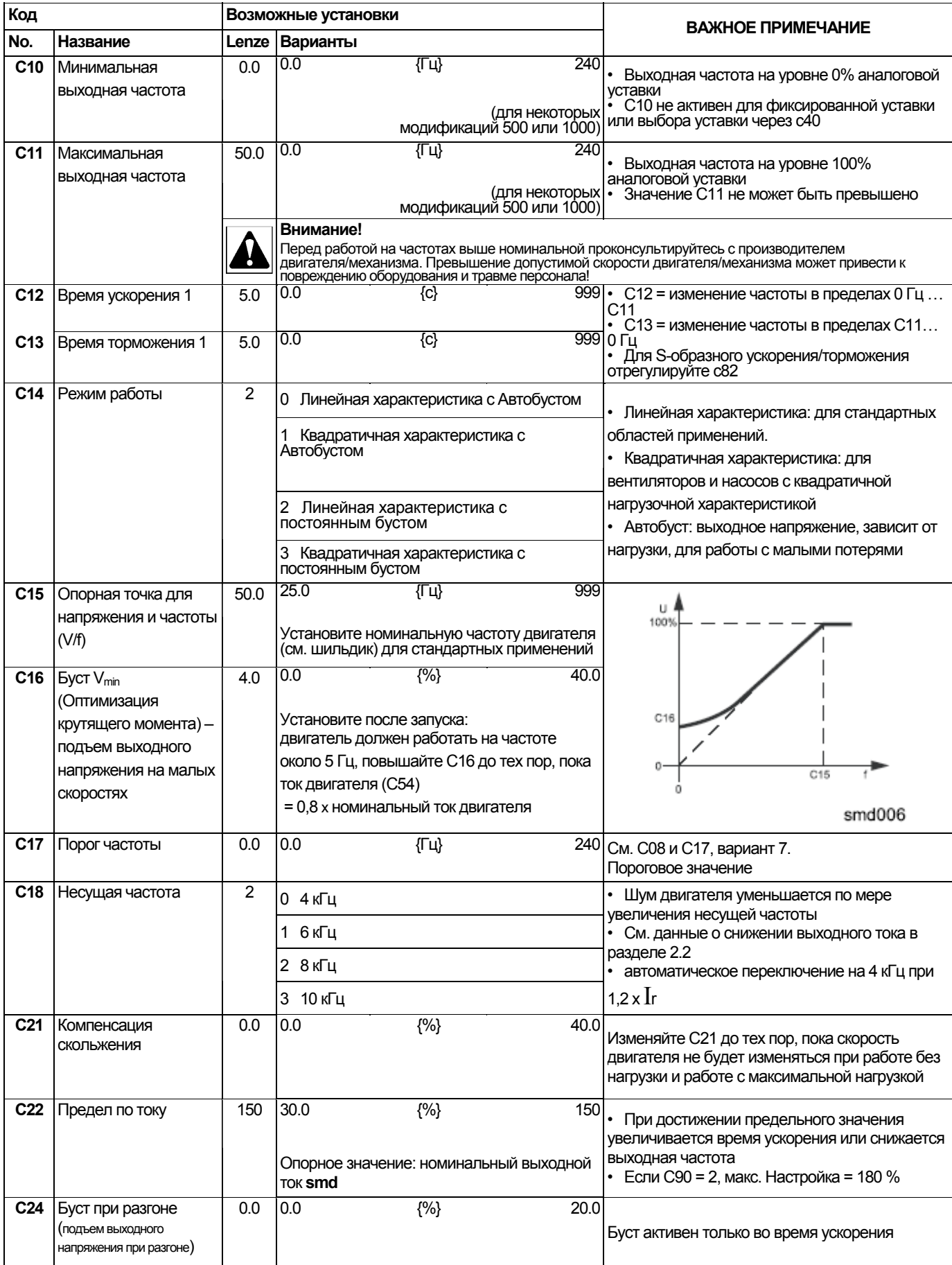

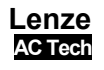

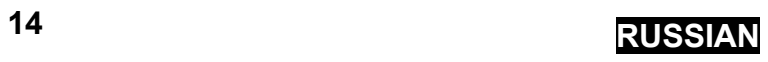

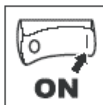

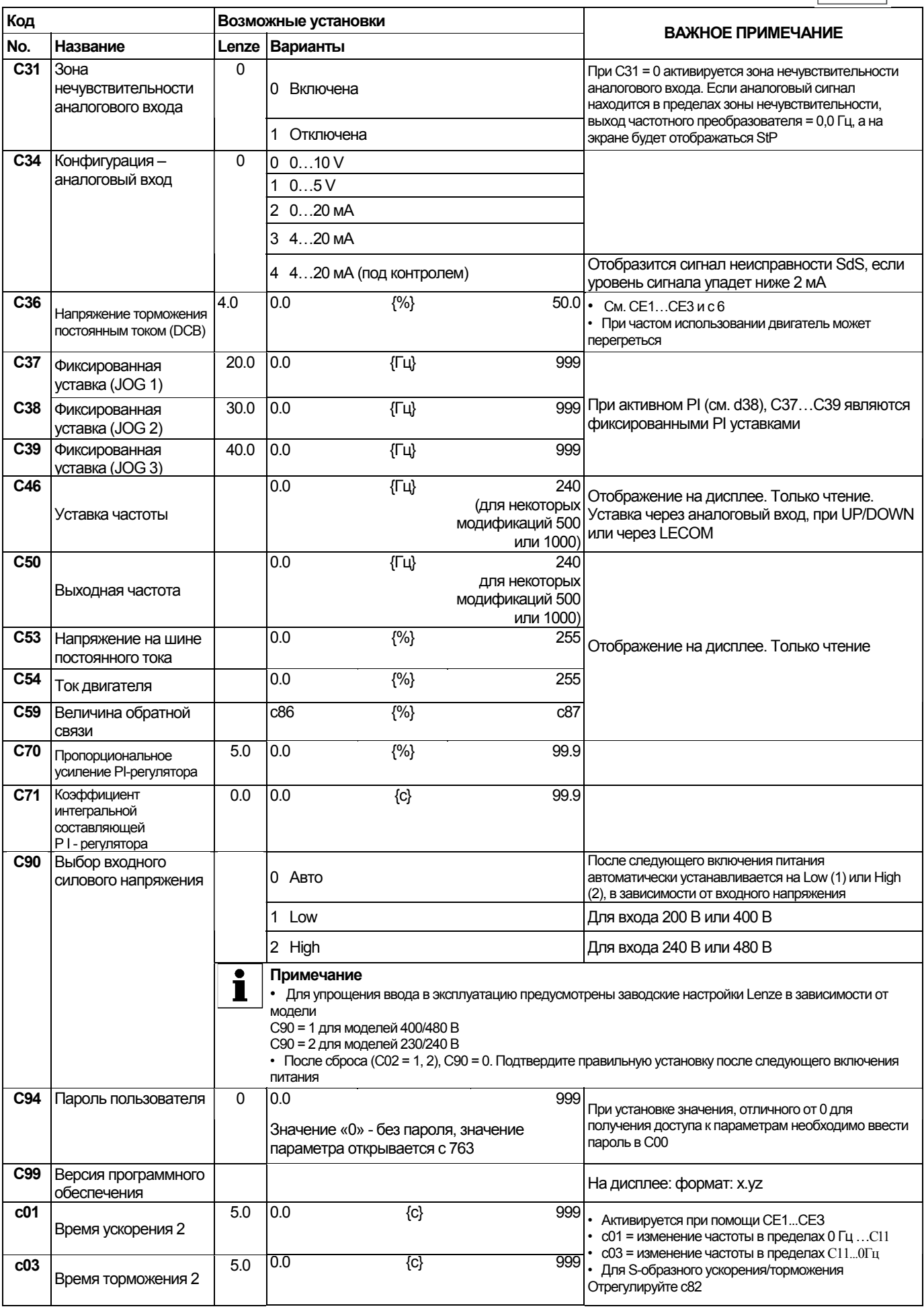

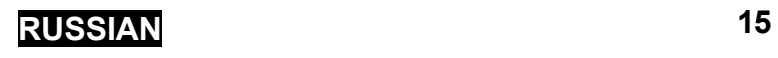

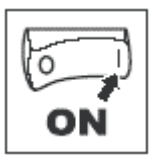

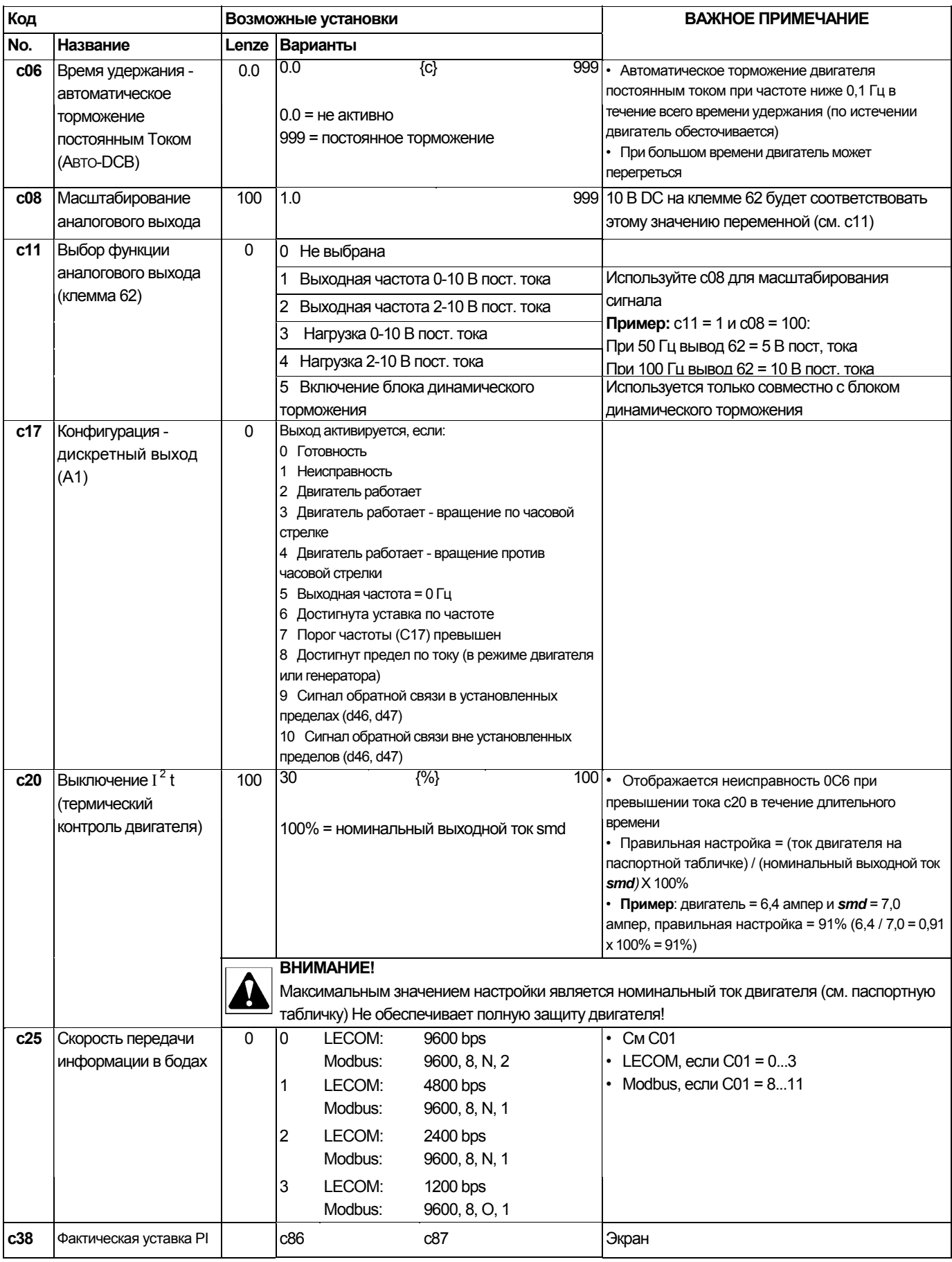

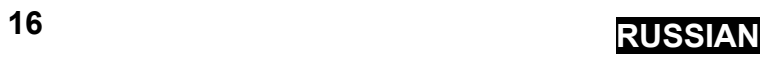

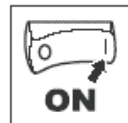

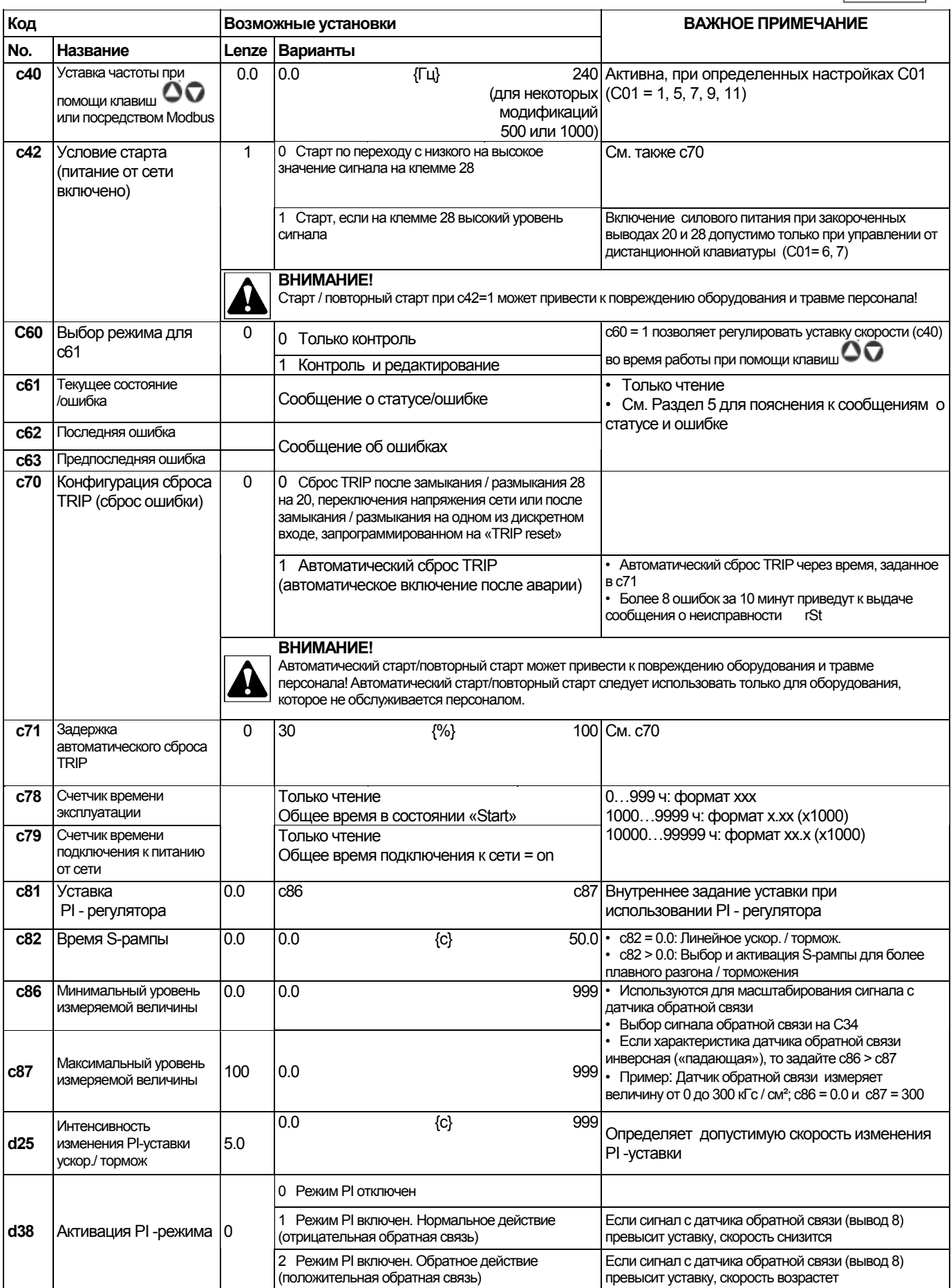

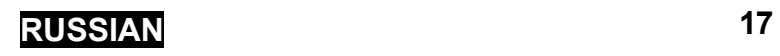

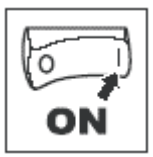

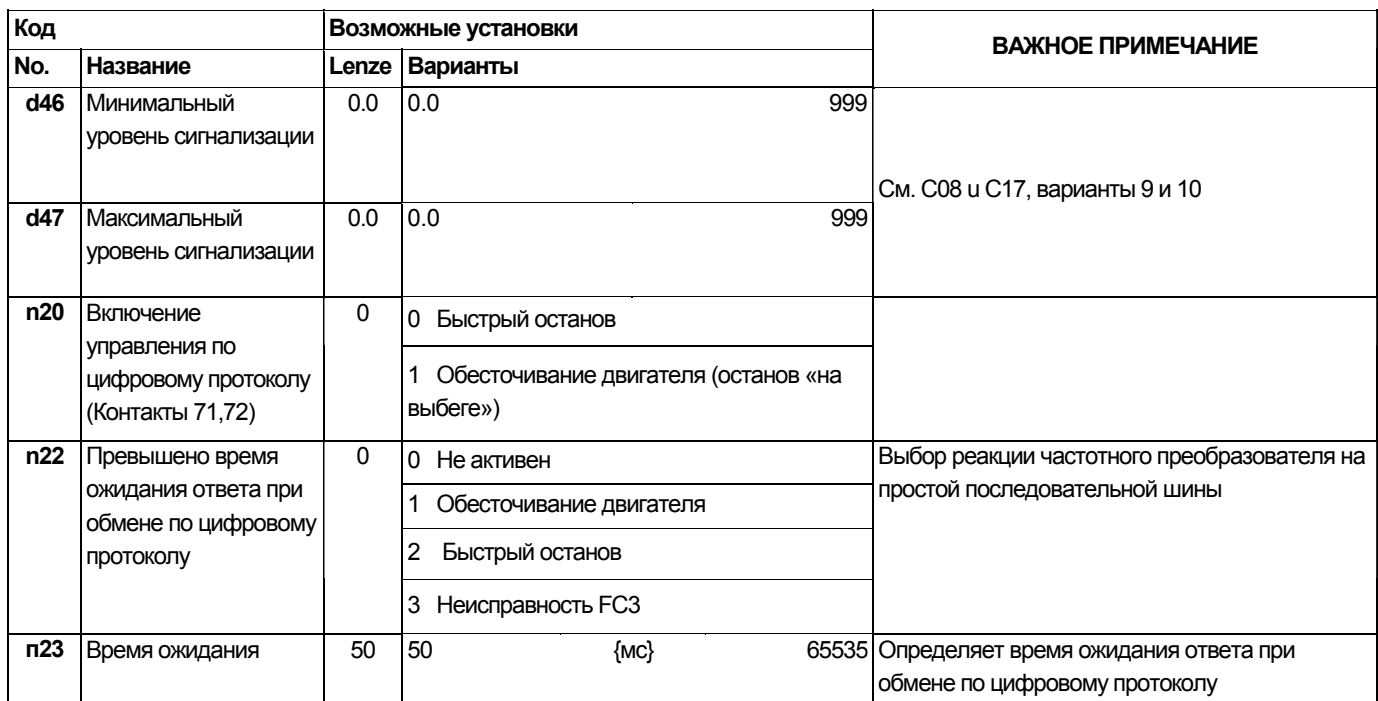

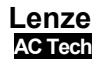

## **Выявление и устранение неисправностей**

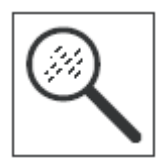

### **5 Выявление и устранение неисправностей**

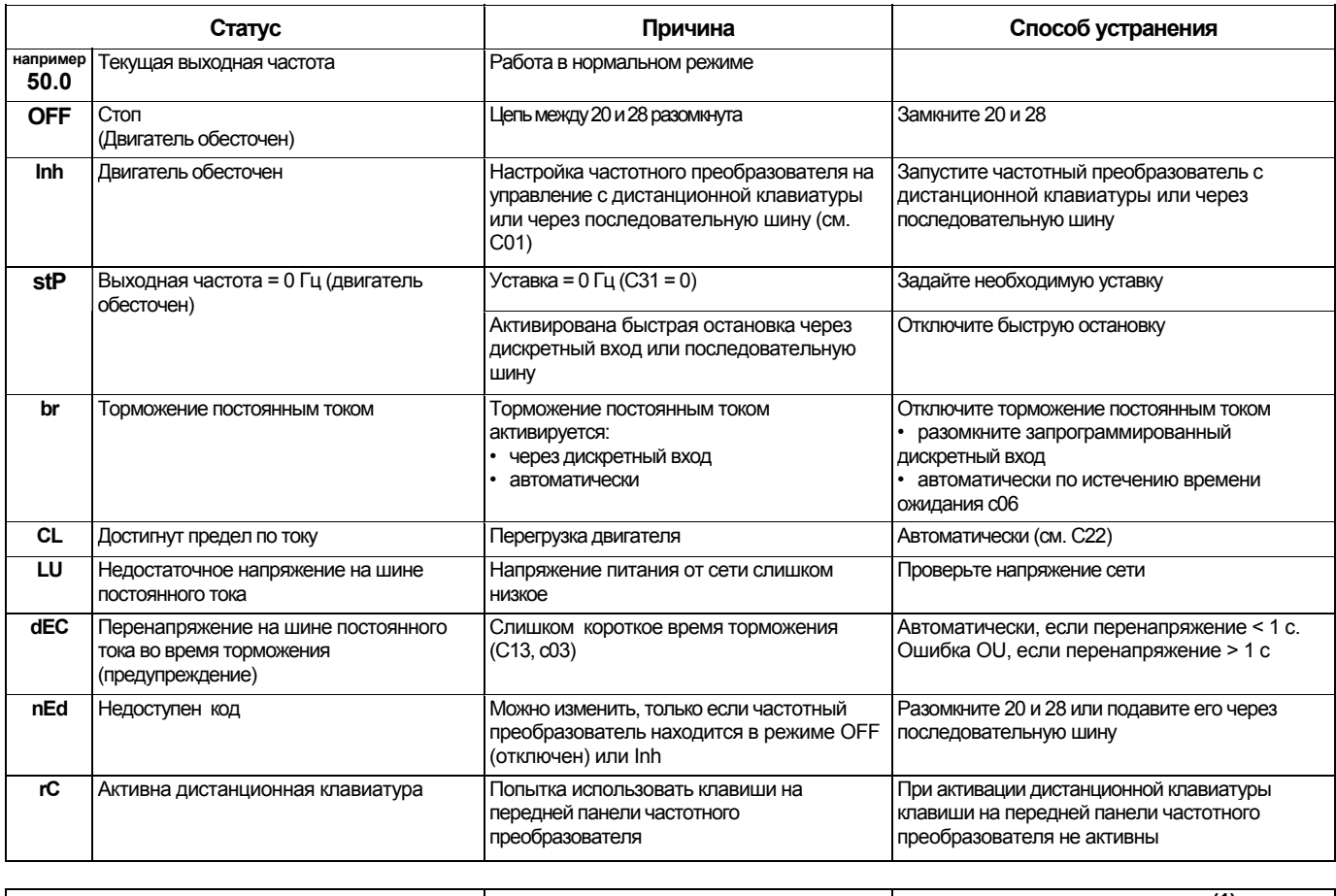

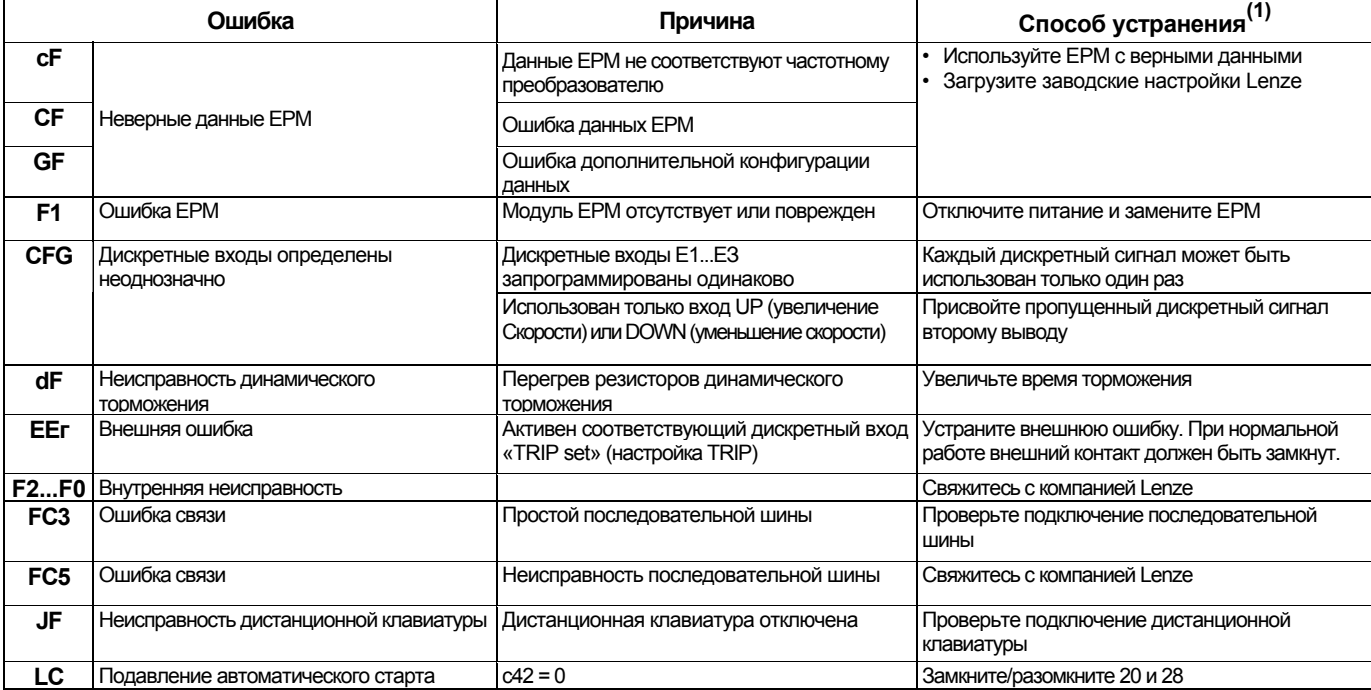

(1) Привод может быть перезапущен только после сброса сообщения об ошибке, см. с70

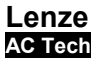

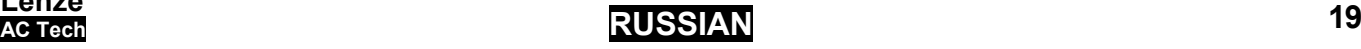

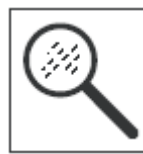

## **Выявление и устранение неисправностей**

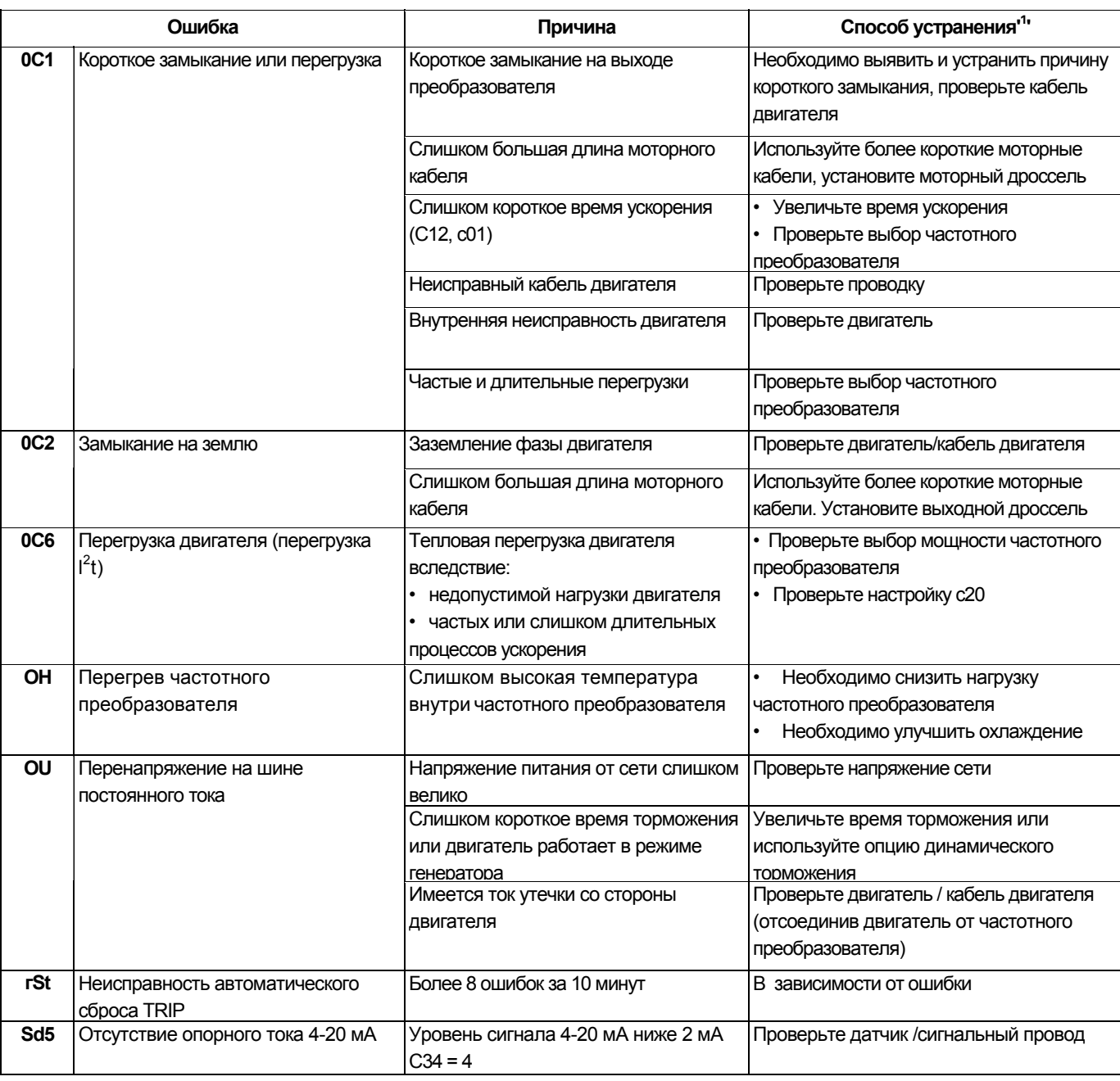

(1) **Привод может быть перезапущен только после сброса сообщения об ошибке, см. с70**

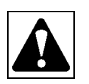

### **Внимание**

Не допускается повторного подключения преобразователя после срабатывания защит без обнаружения и устранения причины этого срабатывания

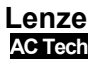

## **Выносная клавиатура**

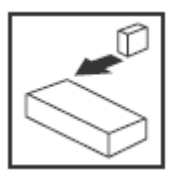

## **6 Выносная клавиатура**

Выносная клавиатура ESMD01KP может использоваться только с SMD преобразователями трехфазного исполнения (например: ESMD371L4**T**XA).

## **Внимание!**

Неисправная электропроводка может служить причиной неработоспособности клавиатуры. Держите клавиатуру вдали от силовых кабелей. Для связи используйте витую пару. Не перепутайте соединения витой пары.

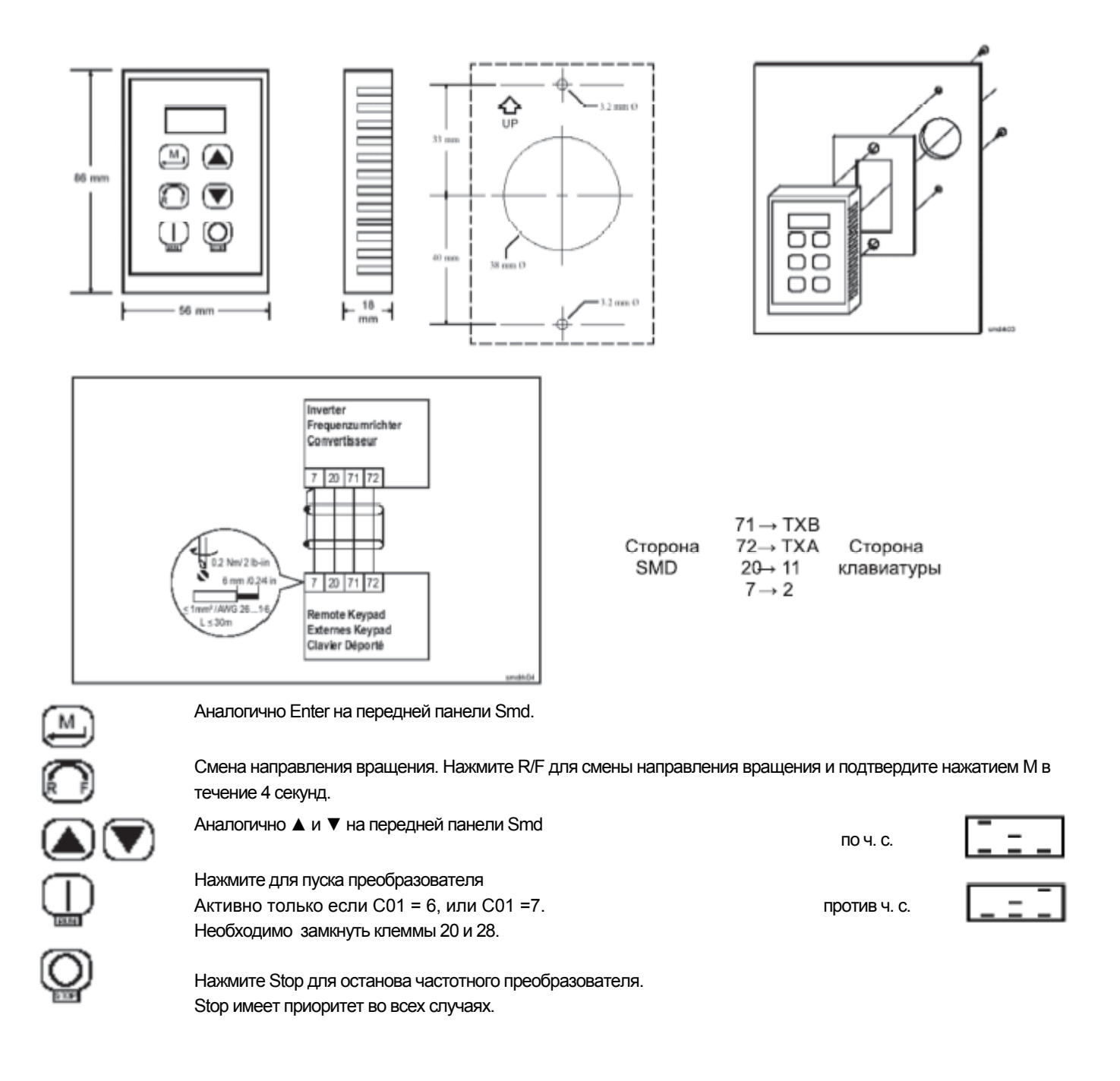